# **MAXAda for RedHawk Linux** Version 3.5 Release Notes

March 2005

**0898537-3.5**

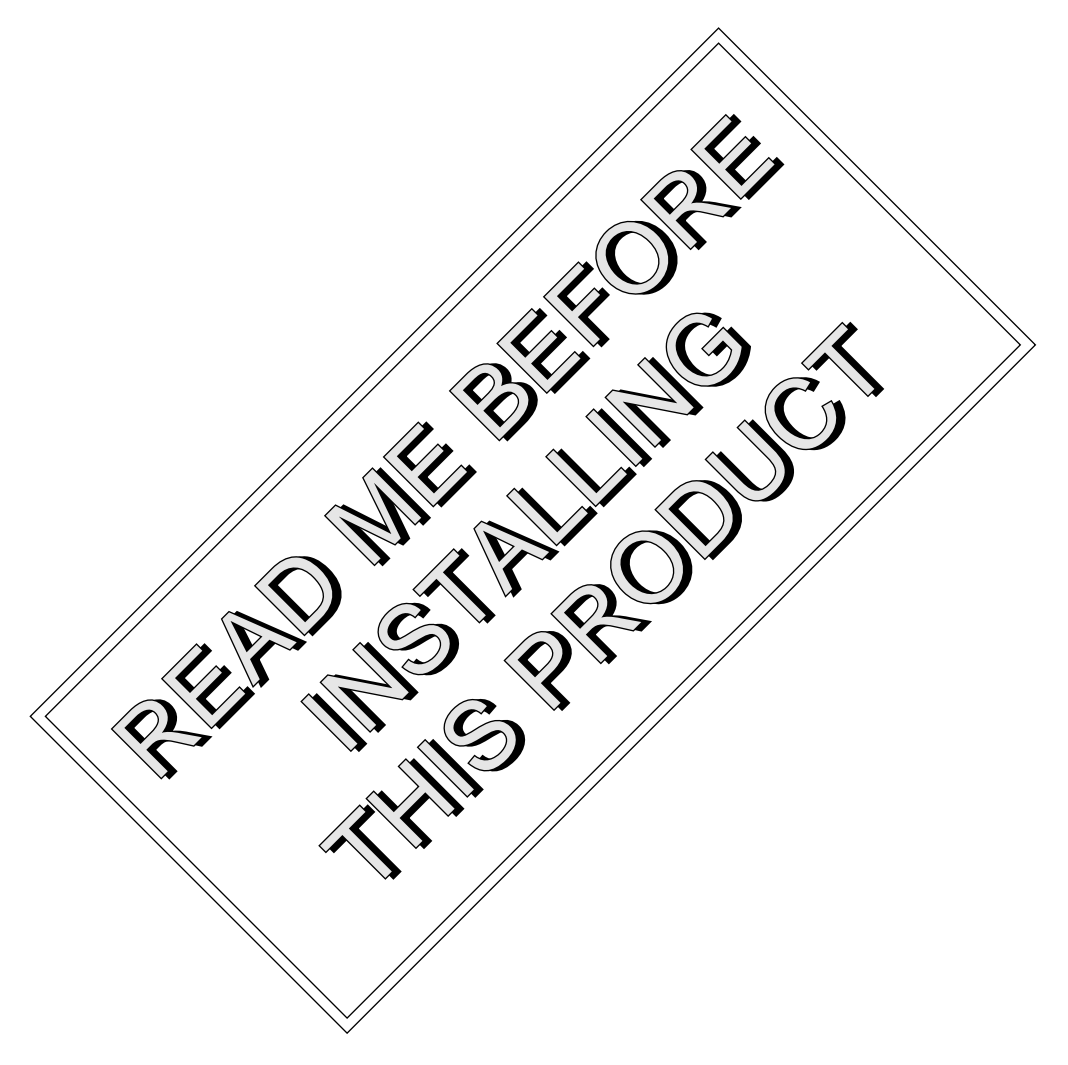

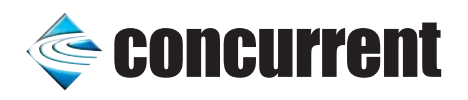

# Copyright

Copyright 2005 by Concurrent Computer Corporation. All rights reserved. This publication or any part thereof is intended for use with Concurrent Computer Corporation products by Concurrent Computer Corporation personnel, customers, and end–users. It may not be reproduced in any form without the written permission of the publisher.

# Disclaimer

The information contained in this document is subject to change without notice. Concurrent Computer Corporation has taken efforts to remove errors from this document, however, Concurrent Computer Corporation's only liability regarding errors that may still exist is to correct said errors upon their being made known to Concurrent Computer Corporation.

#### License

Duplication of this manual without the written consent of Concurrent Computer Corporation is prohibited. Any copy of this manual reproduced with permission must include the Concurrent Computer Corporation copyright notice.

### Trademark Acknowledgments

MAXAda, NightTrace, NightView, NightBench, NightStar, RedHawk, and iHawk are trademarks of Concurrent Computer Corporation.

Linux is a registered trademark of Linus Torvalds.

Red Hat is a registered trademark of Red Hat, Inc.

POSIX is a registered trademark of the IEEE Inc.

Pentium is a registered trademark of Intel Corporation.

AMD is a trademark of Advanced Micro Devices, Inc.

# **Contents**

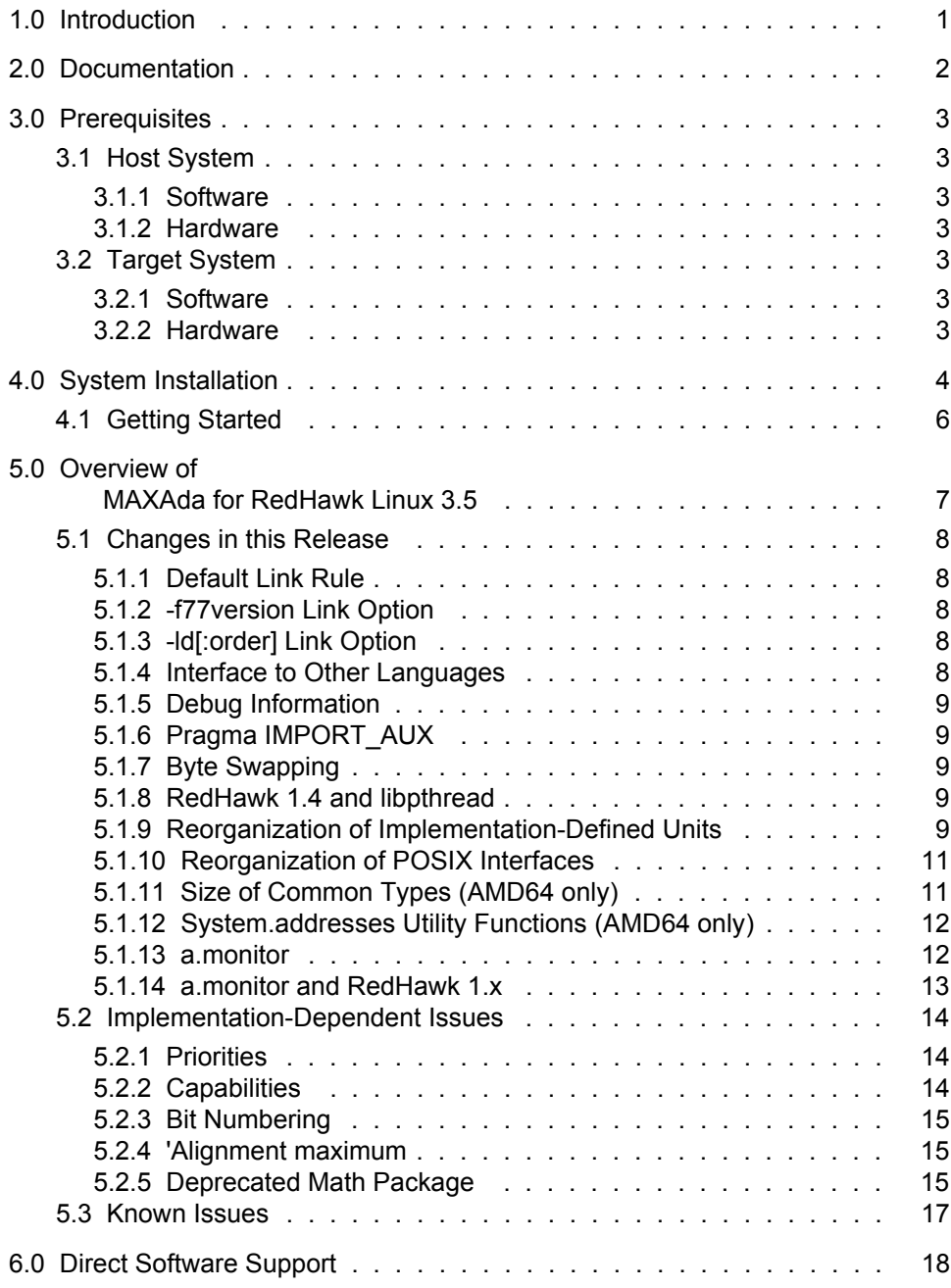

# <span id="page-4-0"></span>1.0. Introduction

MAXAda<sup>™</sup> for RedHawk<sup>™</sup> Linux<sup>®</sup> supports development of Ada95 programs running under Concurrent Computer Corporation's RedHawk Linux real-time operating system. MAXAda for RedHawk Linux processes the Ada language as specified by the *Reference Manual for the Ada Programming Language, ANSI/ISO/IEC-8652:1995*, referred to in this document as the *Ada 95 Reference Manual* or RM.

MAXAda for RedHawk Linux 3.5 is based on MAXAda 3.1 which was certified using Version 2.1 of the Ada Conformity Assessment Test Suite (certificate #A981215E2.1-047).

In addition, MAXAda for RedHawk Linux 3.5 includes POSIX® 1003.5, a complete implementation of the Institute of Electrical and Electronic Engineers (IEEE) standard IEEE-Std-1003.5-1992.

See ["Implementation-Dependent Issues" on page 14](#page-17-0) and ["Known Issues" on page 17](#page-20-0) for more information.

# <span id="page-5-0"></span>2.0. Documentation

[Table 2-1](#page-5-1) lists the MAXAda for RedHawk Linux 3.5 documentation available from Concurrent.

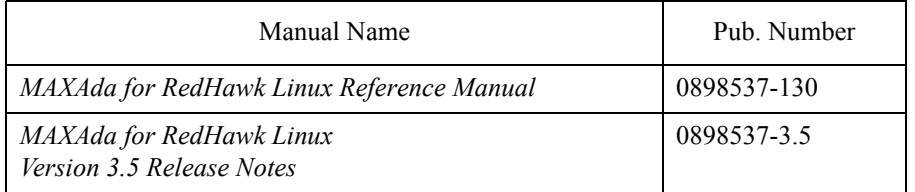

<span id="page-5-1"></span>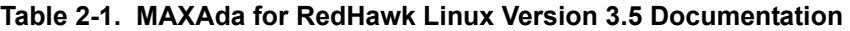

Copies of the Concurrent documentation can be ordered by contacting the Concurrent Software Support Center. The toll-free number for calls within the continental United States is 1-800-245-6453. For calls outside the continental United States, the number is 1-954-283-1822.

Additionally, the manuals listed above are available:

- online using the RedHawk Linux utility, **nhelp**
- in PDF format in the **documentation** directory of the *MAXAda for RedHawk Linux 3.5 Installation CD*
- on the Concurrent Computer Corporation web site at **www.ccur.com**

# <span id="page-6-0"></span>3.0. Prerequisites

Prerequisites for MAXAda for RedHawk Linux Version 3.5 for both the host system and target system are as follows:

# <span id="page-6-1"></span>3.1. Host System

#### <span id="page-6-2"></span>3.1.1. Software

• RedHawk Linux, Red Hat<sup>TM</sup> Linux 8.0, Red Hat Linux 9.0, or Red Hat® Enterprise Linux WS 3.0

### <span id="page-6-3"></span>3.1.2. Hardware

• any Concurrent iHawk<sup>TM</sup> system

# <span id="page-6-4"></span>3.2. Target System

### <span id="page-6-5"></span>3.2.1. Software

- **•** RedHawk Linux 1.4 or later *(Pentium)*
- **•** RedHawk Linux 2.2 or later *(AMD64)*

### <span id="page-6-6"></span>3.2.2. Hardware

**•** any Concurrent iHawk system

# <span id="page-7-0"></span>4.0. System Installation

The *MAXAda for RedHawk Linux Installation CD* contains all RPMs specifically required for operation of the MAXAda compiler, linker, and utilities.

NightView 6.1 is required in order to debug Ada programs built with this release of MAXAda. NightView is a part of the RedHawk NightStar Tools.

RedHawk Linux is required for proper execution and debugging of MAXAda-built programs. You can compile and link programs on a Red Hat system, but execution of those programs requires RedHawk.

A single command installs (or uninstalls) all of the RPMs needed to support MAXAda for RedHawk Linux 3.5, but does not address the installation of RedHawk Linux.

The following table shows the RPMs that will be installed.

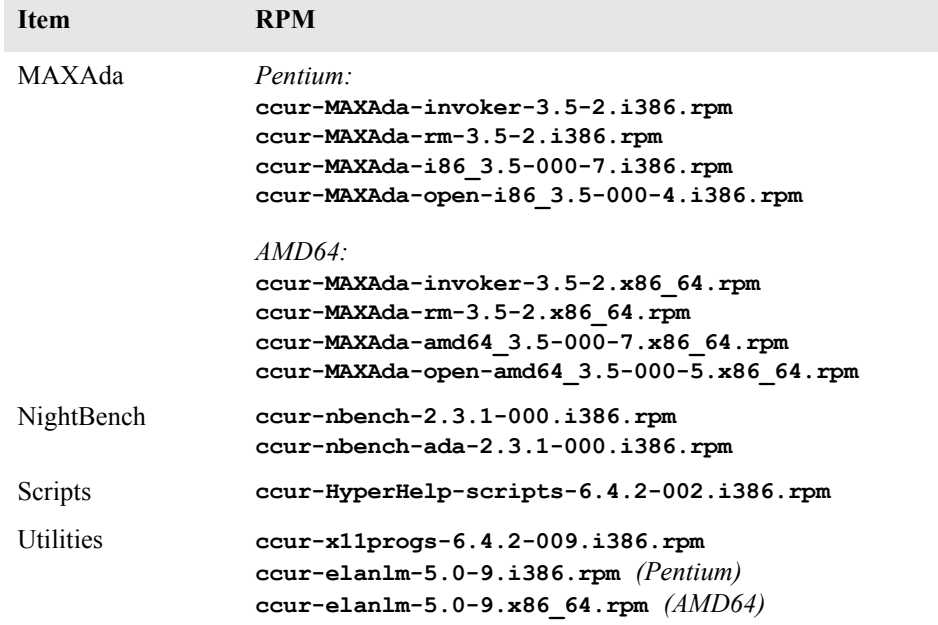

#### **NOTE**

The user must be root in order to use the **rpm** product installation mechanism on the Linux system.

To install MAXAda for RedHawk Linux 3.5, issue the following commands on your RedHawk Linux system:

1. Insert the *MAXAda for RedHawk Linux 3.5 Installation CD* in the CD-ROM drive

2. Mount the CD-ROM drive (assuming the standard mount entry for the CD-ROM device exists in **/etc/fstab**)

**mount /mnt/cdrom**

3. Change the current working directory to the directory containing the MAXAda for RedHawk Linux 3.5 installation scripts

**cd /mnt/cdrom**

4. Invoke the MAXAda for RedHawk Linux installation script

**./ccur-install**

You may see messages similar to the following during an install (or uninstall):

failed to stat /*nfsfilesystem*: Stale NFS file handle

where *nfsfilesystem* may be any NFS filesystem. These messages may be ignored.

5. Change the current working directory outside the **/mnt/cdrom** hierarchy

**cd /**

6. Unmount the CD-ROM drive (otherwise, you will be unable to remove the *MAX-Ada for RedHawk Linux 3.5 Installation CD* from the CD-ROM drive)

**umount /mnt/cdrom**

To uninstall the MAXAda for RedHawk Linux RPMs, follow the steps above to mount the CD and issue the following command:

**./ccur-uninstall**

from the **/mnt/cdrom** directory.

# <span id="page-9-0"></span>4.1. Getting Started

MAXAda provides a command-line interface as well as graphical interface to the compilation process. Refer to "Using MAXAda" section in the *MAXAda Reference Manual* (0890516) (**nhelp maxada**) or the "Using NightBench with Ada" section in the *NightBench User's Guide* (0890514) (**nhelp nbench**).

To utilize the command-line interface, add the following to your PATH:

**/usr/ada/bin**

# <span id="page-10-0"></span>5.0. Overview of MAXAda for RedHawk Linux 3.5

MAXAda for RedHawk Linux 3.5 is based on MAXAda 3.1 which was certified using Version 2.1 of the Ada Conformity Assessment Test Suite (certificate #A981215E2.1-047).

MAXAda for RedHawk Linux 3.5 supports the Ada95 standard, ANSI/ISO/IEC-8652:1995 as indicated in the following table:

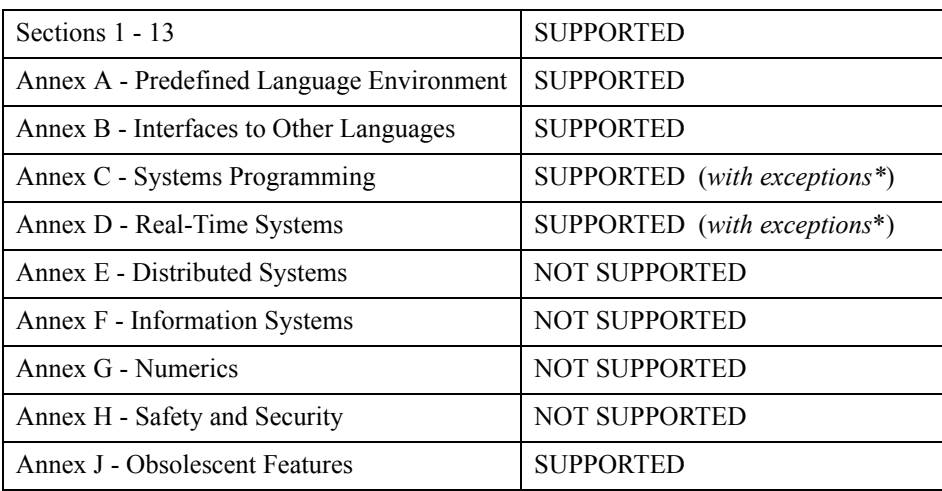

\* The following features are not supported by this implementation:

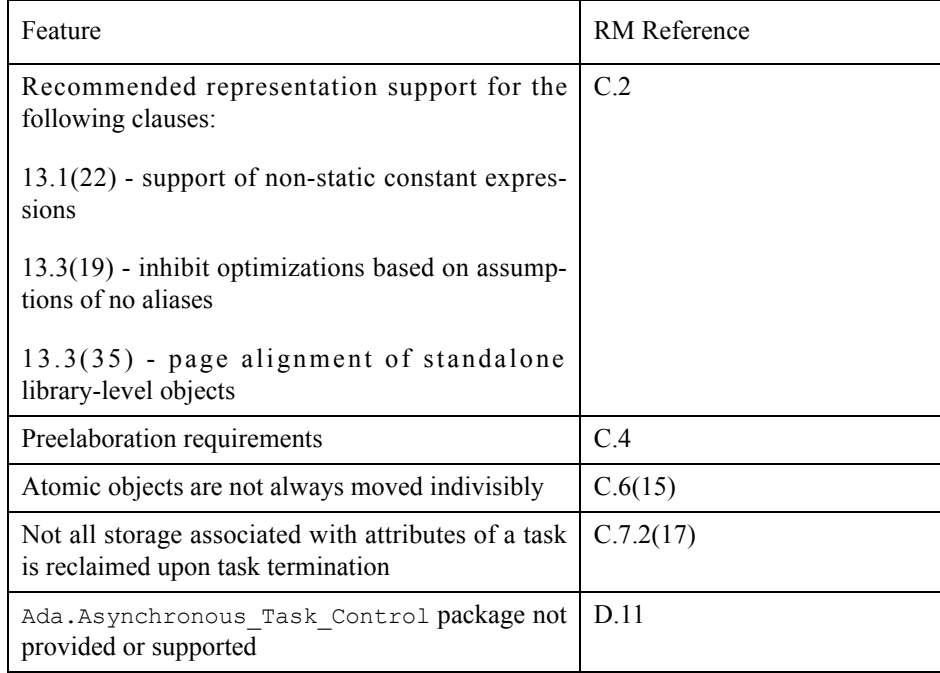

Details regarding support for Annex C, Annex D, and all implementation-dependent portions of the language can be found in Appendix M of the *MAXAda Reference Manual* (0890516).

# <span id="page-11-0"></span>5.1. Changes in this Release

### <span id="page-11-1"></span>5.1.1. Default Link Rule

The default link rule changed from:

#### **object,archive,shared\_object**

to:

#### **object,archive-system,shared\_object**

This allows system libaries to be linked as shared objects, instead of statically. Certain glibc and pthread functions require the use of shared objects, and use of shared objects for other system libraries results in smaller executables.

### <span id="page-11-2"></span>5.1.2. -f77version Link Option

To interface to Concurrent Fortran 77 on systems which have multiple Fortran versions installed, the new **-f77version** is supplied. It takes an argument which specifies the version to which to interface. Its use is not necessary on systems with a single version, or where **c.release** indicates a default version.

### <span id="page-11-3"></span>5.1.3. -ld[:order] Link Option

The **-ld** link option was improved to allow specification of the place of the following argument among the other arguments specified. The *order* is a number which specifies the place, with higher-numbered orders appearing after lower-numbered orders. See the section titled "ld Argument" in the "MAXAda Utilities" chapter of the *MAXAda for RedHawk Linux Reference Manual* (0898537) for a list of the predefined orders of arguments supplied automatically by **a.link**.

#### <span id="page-11-4"></span>5.1.4. Interface to Other Languages

The *MAXAda for RedHawk Linux Reference Manual* now contains descriptions of how to link code written in other languages into MAXAda programs, and how to link MAXAda code into programs written in other languages. See the section titled "Interface to Other Languages" in the "MAXAda Utilities" chapter of the *MAXAda for RedHawk Linux Reference Manual* (0898537).

Also, example programs are included in:

#### **/usr/ada/***rel***/sup/examples**

where *rel* is either:

**i86\_3.5** *(Intel)*

or:

**amd64\_3.5** *(AMD64)*

To allow interfacing with GNU Fortran, the new Restricted\_Gnu\_Fortran convention was added.

### <span id="page-12-0"></span>5.1.5. Debug Information

MAXAda supports improved symbolic debug information that can keep track of multiple locations for a given variable, and knows when each location is valid. This is generally useful, but especially so when debugging optimized code.

This improved debug information is enabled with the  $-\mathbf{q}$  option, or explicitly with the  $-\mathbf{q}$ **3** compile option or pragma Debug(full), which specify the new "full" debug level.

Information similar to that available in previous versions is available with the **-g2** compile option or pragma Debug(simple), which specify the "simple" debug level.

## <span id="page-12-1"></span>5.1.6. Pragma IMPORT\_AUX

Pragma IMPORT  $\overline{AUX}$  is a new pragma which should be used when interfacing to  $C/C++$  functions which have ellipses in their declarations. See the section titled "Pragma IMPORT\_AUX" in the "Implementation-Defined Characteristics" chapter of the *MAXAda for RedHawk Linux Reference Manual* (0898537) for usage instructions.

### <span id="page-12-2"></span>5.1.7. Byte Swapping

The new ccur.unchecked byte swap generic function implements byte swapping operations that are optimized for the target. Generally, they are used when transforming data between a Big Endian device or target and a Little Endian device or target. See the section titled "Byte Swapping" in the "Real-Time Extensions" chapter of the *MAXAda for RedHawk Linux Reference Manual* (0898537) for usage instructions.

#### <span id="page-12-3"></span>5.1.8. RedHawk 1.4 and libpthread

MAXAda now supports linking with **libpthread** on RedHawk 1.4 systems. In fact, it always links with **libpthread** for programs which use tasks or other real-time features. A side effect of this is that the following signals are reserved on RedHawk 1.4 in programs with tasks or other real-time features:

- **•** SIGRTMIN+1 (33) (if tasking, real-time features or **libpthread** is used)
- **•** SIGRTMIN+2 (34) (if tasking, real-time features or **libpthread** is used)
- **•** SIGRTMIN+3 (35) (if tasking, real-time features or **libpthread** is used)

### <span id="page-12-4"></span>5.1.9. Reorganization of Implementation-Defined Units

The implementation-defined units shipped with MAXAda for RedHawk Linux 3.5 underwent a reorganization to eliminate namespace pollution. All Concurrent-defined units have become children of the new package ccur. For backward compatibility, the old names still exist as renames of the new units, so existing customers should not be affected (but see the WARNING below).

This reorganization allows new or existing customers to override the old unit names (e.g. bit  $ops)$ ) without interfering with dependencies in the Concurrent-supplied environments, and without losing access to the Concurrent-supplied units which will be available as descendants of the ccur package (e.g. ccur.bit\_ops).

The sole exception to this reorganization is the deprecated default handler package, which cannot be made a rename. However, customers may override this package, and still obtain functionality equivalent to the default handler functionality using pragma task handler.

The following packages were renamed in the new organization:

real\_time\_data\_monitoring => ccur.rtdm test\_and\_set\_package => ccur.test\_and\_set\_operations

However, for backward compatibility, the renames retain the original names, so existing customers should not be affected.

#### **WARNING**

To support this reorganization, the package ccur is new in MAXAda. Customer code must not use this package name.

The specific name changes are detailed below:

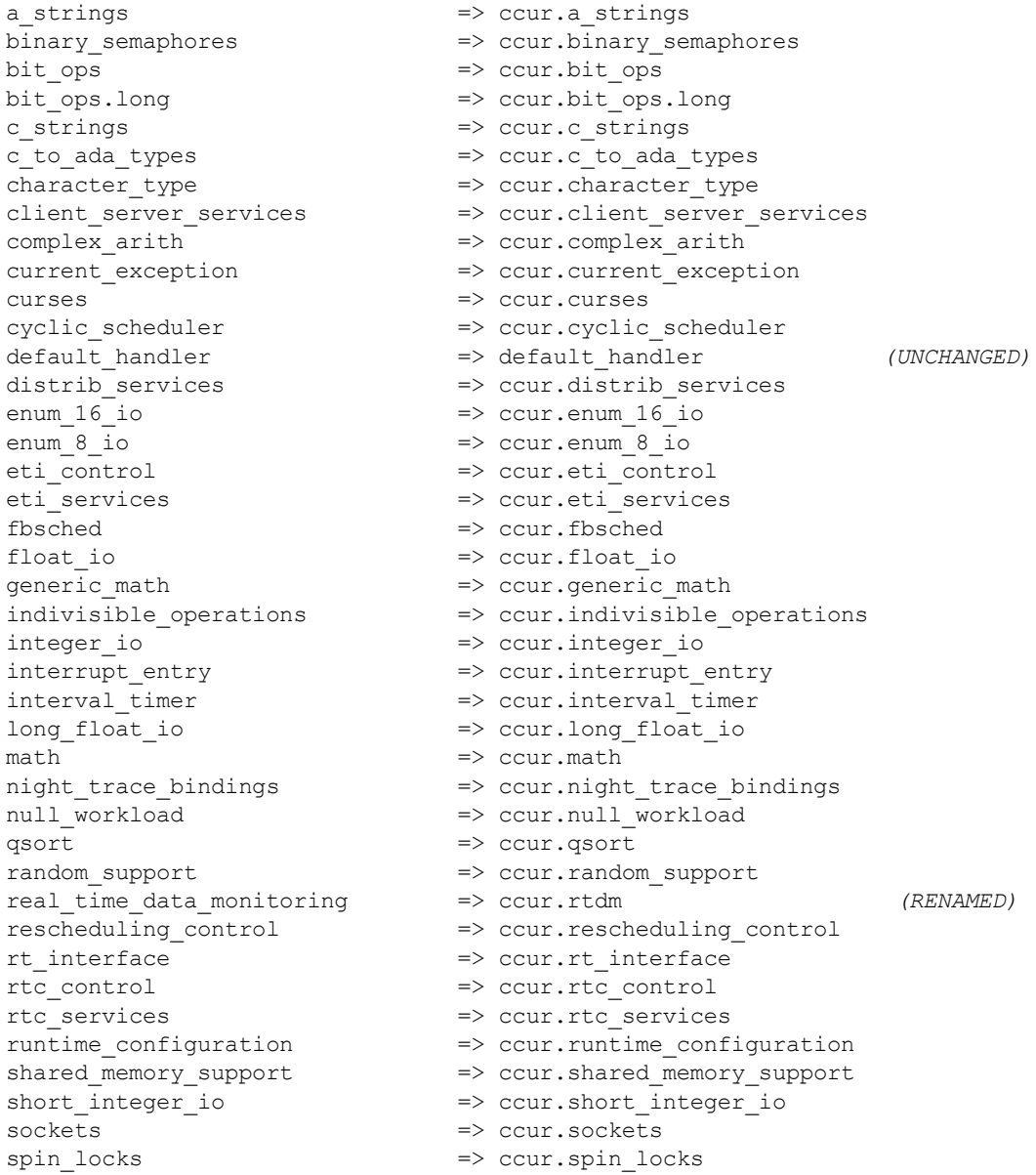

```
task attributes \Rightarrow ccur.task attributes
task_synchronization => ccur.task_synchronization
tasking_semaphores => ccur.tasking_semaphores
test_and_set_package => ccur.test_and_set_operations (RENAMED)
timers \implies ccur.timers
tiny_integer_io => ccur.tiny_integer_io
u_env \implies ccur.u_env
unix_prcs => ccur.unix_prcs
unsigned_support => ccur.unsigned_support
user_trace \implies ccur.user_trace
user_trace.raw => ccur.user_trace.raw
usermap_support => ccur.usermap_support
```
### <span id="page-14-0"></span>5.1.10. Reorganization of POSIX Interfaces

The POSIX interfaces underwent reorganization. All packages with the prefix  $posix$  now are children of the package posix instead.

For full compliance with IEEE Std 1003.5b-1996 (POSIX 1003.5b), the posix names are renames of the new children of posix.

The specific name changes are detailed below:

```
posix_1003_1 => ccur.posix_1003_1
posix calendar \implies posix.calendar
posix configurable file limits => posix.configurable file limits
posix_configurable_system_limits => posix.configurable_system_limits
posix_file_locking => posix.file_locking
posix_file_status => posix.file_status
posix_files => posix.files
posix_group_database => posix.group_database
posix_io => posix.io
posix_local_signals => posix.local_signals
posix_permissions => posix.permissions
posix_process_environment => posix.process_environment
posix_process_identification => posix.process_identification
posix_process_primitives => posix.process_primitives
posix_process_primitives.local => posix.process_primitives.local
posix process times => posix.process times
posix signals \Rightarrow posix.signals
posix_supplement_to_ada_io => posix.supplement_to_ada_io
posix_terminal_functions => posix.terminal_functions
posix_unsafe_process_primitives => posix.unsafe_process_primitives
posix user database \implies posix.user database
```
#### <span id="page-14-1"></span>5.1.11. Size of Common Types *(AMD64 only)*

On the AMD64 architecture, types involving addresses and access types as well as some commonly-used types have increased in size:

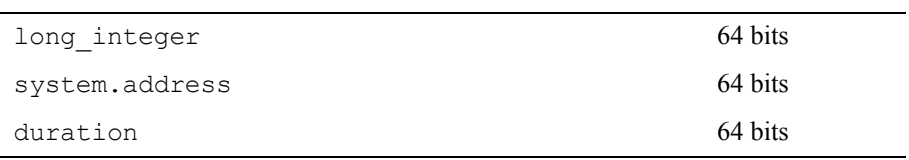

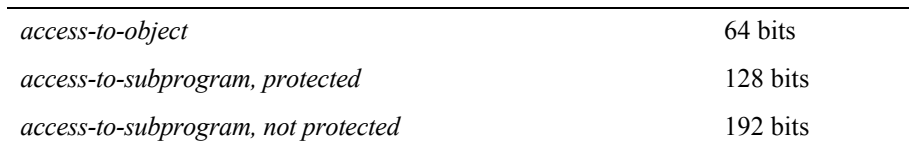

### <span id="page-15-0"></span>5.1.12. System.addresses Utility Functions *(AMD64 only)*

On the AMD64 architecture, the interface for the "+" and "-" operations which used to involve system.address and an integer addend in **system.addresses** has changed such that the addend must now be long integer instead of integer.

#### For example,

function "+" (left : in address; right : in integer) return system.address

#### changes to

function "+" (left : in address; right : in long integer) return system.address

Similarly, on the AMD64 architecture, the instantations of unchecked\_conversion in the package **system.addresses** between system.address and integer have been changed to system.address and long\_integer.

#### <span id="page-15-1"></span>5.1.13. a.monitor

The graphical interface to **a.monitor** has been redesigned using the Qt graphical toolkit.

As such, the executable file:

#### **/usr/ada/i86\_3.5/bin/a.monitor-x**

is released in accordance with Q Public License v1.0 and the GNU GPL.

All other files released with MAXAda for RedHawk Linux are licensed solely in accordance with the Concurrent Computer Corporation Software License Agreement which can be found at **http://www.ccur.com/info/stc.html**.

The files in:

#### **/usr/ada/i86\_3.5/sup/license**

describe these licenses in detail.

**a.monitor** operates with or without the GUI interface; issue:

**a.monitor -H**

for more information.

#### **NOTE**

Use of **a.monitor-x** during the development and debug of applications with MAXAda does not affect the licensing of such applications. Such applications are not derived works from **a.monitor-x** or the Qt toolkit, thus the Q Public License and the GNU GPL do not apply to such applications unless they specifically incorporate use of **a.monitor-x** as part of their functionality.

### <span id="page-16-0"></span>5.1.14. a.monitor and RedHawk 1.*x*

The graphical interface to **a.monitor** is not supported on RedHawk 1.*x* systems. The ASCII interface is supported, however.

# <span id="page-17-0"></span>5.2. Implementation-Dependent Issues

### <span id="page-17-1"></span>5.2.1. Priorities

The Ada95 language defines priorities in terms of the discrete subtypes defined in the package System. The subtype any priority spans the entire priority range supported by the implementation while the subtypes priority and interrupt priority divide that range into standard user-level priorities and interrupt priorities (those which require the blocking of one or more interrupts).

For Ada tasking programs, the default Task Dispatching Policy is FIFO\_Within\_Priorities. The Ada priority values of system.priority'first (1) .. System.priority'past (98), map directly to the RedHawk Linux SCHED\_FIFO 1..98 priorities.

System. interrupt\_priority'first (99), maps directly to RedHawk Linux SCHED\_FIFO priority 99.

Use of System. interrupt priority'last (100) is reserved for Protected Actions. All external maskable machine interrupts are masked during such actions. Programs which use this priority value must lock their address space in memory (e.g. pragma Pool Lock State (default, locked)) and must exercise extreme care inside protected actions. Misuse of this priority value can cause system panics and/or have significant effects on system performance and determinism.

See the section titled "Priorities" in the "Run-Time Concepts" chapter of the *MAXAda Reference Manual* (0890516) for more information on priorities and scheduling classes.

#### <span id="page-17-2"></span>5.2.2. Capabilities

RedHawk Linux provides a means to grant otherwise unprivileged users the authority to perform certain privileged operations. The **pam\_capability(8)** (Pluggable Authentication Module) is used to manage sets of capabilities, called roles, required for various activities.

RedHawk systems should be configured with an adauser role which provides the capabilities required by MAXAda for RedHawk Linux. In order to run MAXAda tasking programs on a RedHawk target, each MAXAda for RedHawk Linux user must be configured to use (at a minimum) the capabilities specified below. In addition, the **/etc/pam.d** configuration files associated with the **rsh** and **login** services must be modified.

To configure user capabilities, edit the **/etc/pam.d/rsh** and **/etc/pam.d/login** files as root, adding the following line to each, if it is not already present:

session required /lib/security/pam capability.so

Then edit **/etc/security/capability.conf** and define the adauser role (if it is not already defined) in the "ROLES" section:

role adauser cap\_sys\_admin cap\_sys\_nice cap\_sys\_rawio cap\_ipc\_lock

and, for each MAXAda for RedHawk Linux user on the target system, add the following line at the end of the file:

user *username* adauser

where *username* is the login name of the user.

If the user requires capabilities not defined in the adauser role, add a new role which contains adauser and the additional capabilities needed, and substitute the new role name for adauser in the text above.

In order for the above changes to take effect, the user should log off and log back onto the target system.

#### **NOTE**

The **/etc/pam.d/rsh** and **/etc/pam.d/login** files, if edited as shown above, will allow capabilities to be granted to users who log into the system via **telnet**, **rlogin**, and **rsh**. Other methods of accessing the system may require that additional files in **/etc/pam.d** have similar modifications. For example, **/etc/pam.d/gdm**, **/etc/pam.d/kde**, and **/etc/pam.d/ssh**. To check to see if you have been granted capabilities, issue the following command:

#### **cat /proc/self/status**.

The last three lines labelled CapInh, CapPrm, and CapEff should have non-zero values if you have been granted capabilities.

See the section titled "Capabilities" in the "Introduction to MAXAda" chapter of the *MAXAda Reference Manual* (0890516) for more information.

#### <span id="page-18-0"></span>5.2.3. Bit Numbering

Bit numbering on Pentium and AMD64 systems is different from that on PowerPC systems due to endian differences. These facts must be taken into consideration when interfacing to devices or using Ada.Unchecked\_Conversion:

- **•** 'Bit\_Order is Low\_Order\_First
- **•** System.Default\_Bit\_Order is Low\_Order\_First
- In representation clauses (RM 13.5.1 & 13.5.2), the first bit is the low-order bit and the last bit is the high-order bit.
- **•** In packed arrays, the low-order bit of a component appears in a lower byte number, or in the same byte number but lower bit number, than the component's high-order bit (assuming a component larger than 1 bit).

#### <span id="page-18-1"></span>5.2.4. 'Alignment maximum

On Pentium,'Alignment maximum is 4 bytes for stack objects.

On AMD64,'Alignment maximum is 16 bytes for stack objects.

### <span id="page-18-2"></span>5.2.5. Deprecated Math Package

The deprecated math package's handling of error conditions is different on Linux than on PowerMAX OS. For many errors, an exception is raised immediately while performing the math operation instead of merely setting errno and postponing the exception until math.check\_errno is called.

For more information, see the comments in the specification of the math package in:

## **/usr/ada/***rel***/deprecated/math.a**

where *rel* is either:

**i86\_3.5** *(Intel)*

or:

**amd64\_3.5** *(AMD64)*

# <span id="page-20-0"></span>5.3. Known Issues

MAXAda for RedHawk Linux 3.5 lacks some features that are planned for subsequent releases. These include:

- **•** The **strace** facility in **a.monitor** is not currently functional due to a defect in the RedHawk operating system; it will be corrected in RedHawk Linux 2.3.
- **•** Position Independent Code currently MAXAda for RedHawk Linux only supports statically linked Ada code. Support for Ada shared libraries is anticipated in a future release.
- **•** Specification of "restricted interrupt handling" has no effect in this release.
- **•** Pragma FAST\_INTERRUPT\_TASK has no effect in this release.
- **• a.rtm** is not available in MAXAda for RedHawk Linux 3.5. The NightProbe tool (**nprobe**) is recommended in its place. See the *NightProbe User's Guide* (0890465) for more information.

The following tools are not currently planned for MAXAda for RedHawk Linux:

- **• a.analyze**
- **• a.report**
- **• a.slinker**

The following packages are not available in MAXAda for RedHawk Linux 3.5:

**•** Userdma\_Support

RedHawk Linux does not currently support a **userdma(2)** service.

**•** User\_Level\_Interrupts

RedHawk Linux does not currently support user-level interrupts.

**•** RT\_Interface

The RT\_Interface package has been moved to the **deprecated** environment. It has been replaced in this release with the package FBSched which is available in the **vendorlib** environment.

# <span id="page-21-0"></span>6.0. Direct Software Support

Software support is available from a central source. If you need assistance or information about your system, please contact the Concurrent Software Support Center at our toll free number 1-800-245-6453. For calls outside the continental United States, the number is 1-954-283-1822. The Software Support Center operates Monday through Friday from 8 a.m. to 5 p.m., Eastern Standard Time. You may submit a request for assistance at any time by using the Concurrent Computer Corporation web site at **http://www.ccur.com/isd\_support\_contact.asp**.

Calling the Software Support Center gives you immediate access to a broad range of skilled personnel and guarantees you a prompt response from the person most qualified to assist you. If you have a question requiring on-site assistance or consultation, the Software Support Center staff will arrange for a field analyst to return your call and schedule a visit.